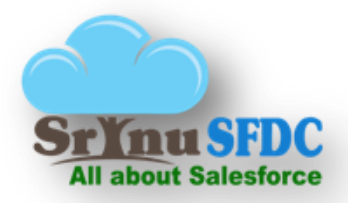

## Salesforce course contents

## **Configuration**

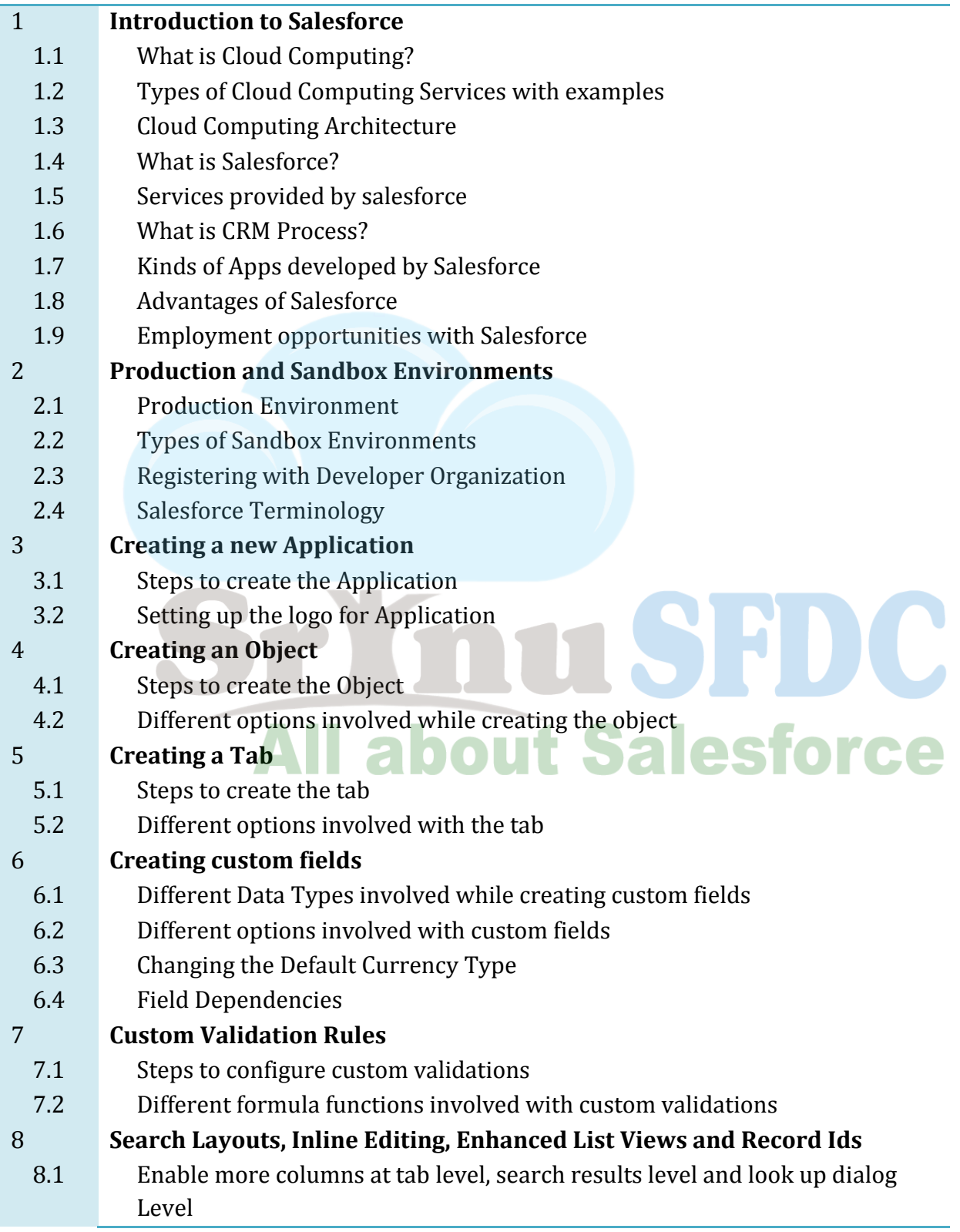

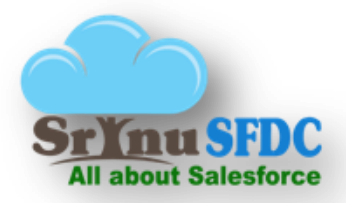

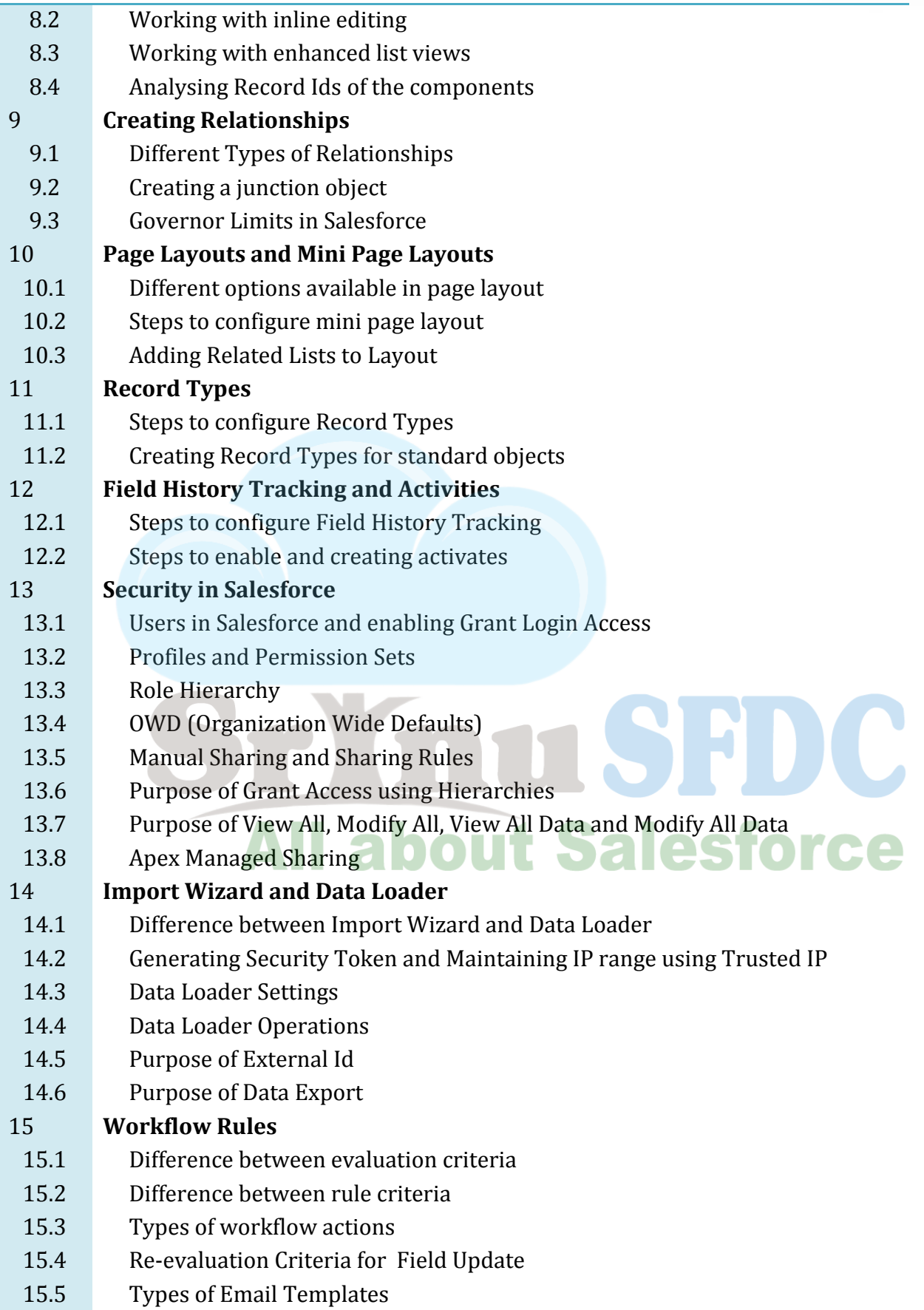

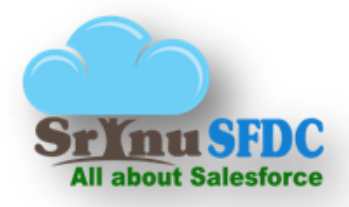

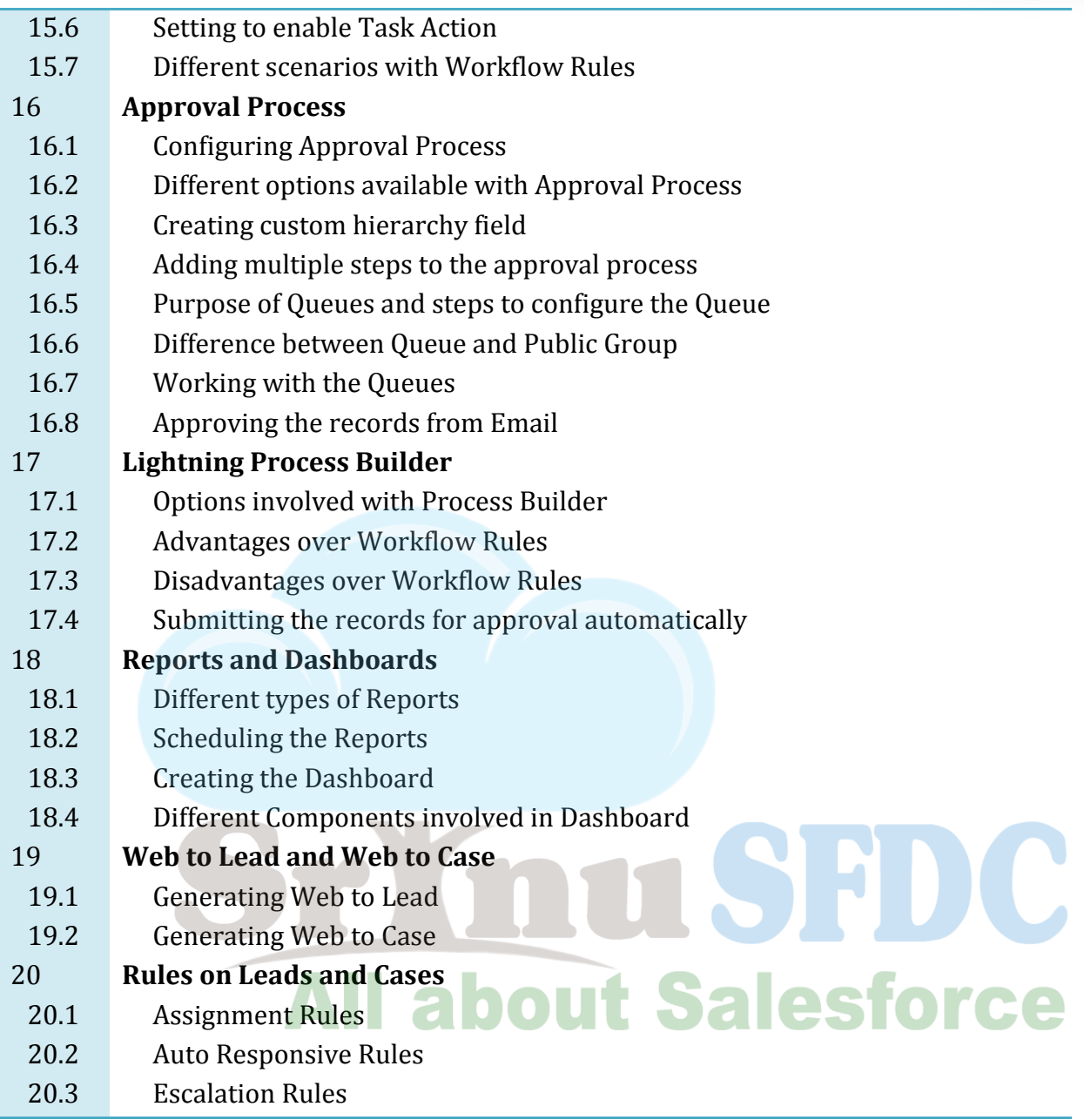

## **Customization**

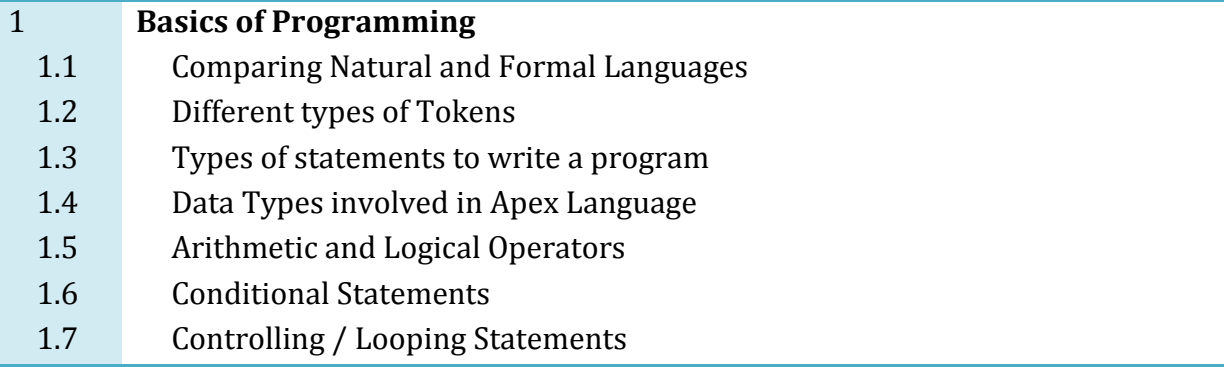

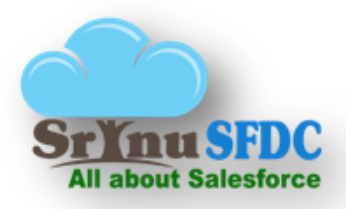

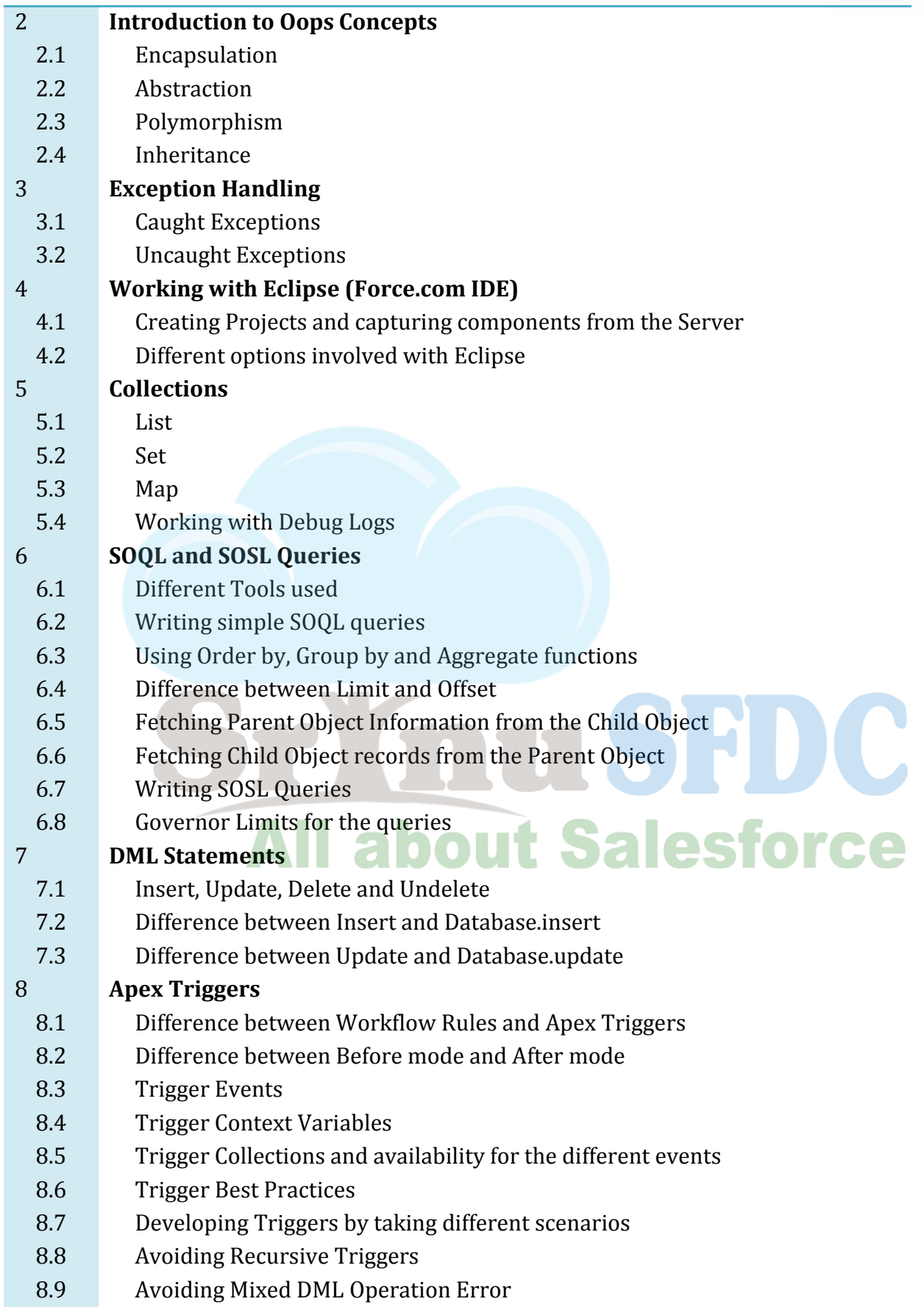

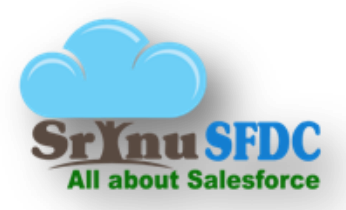

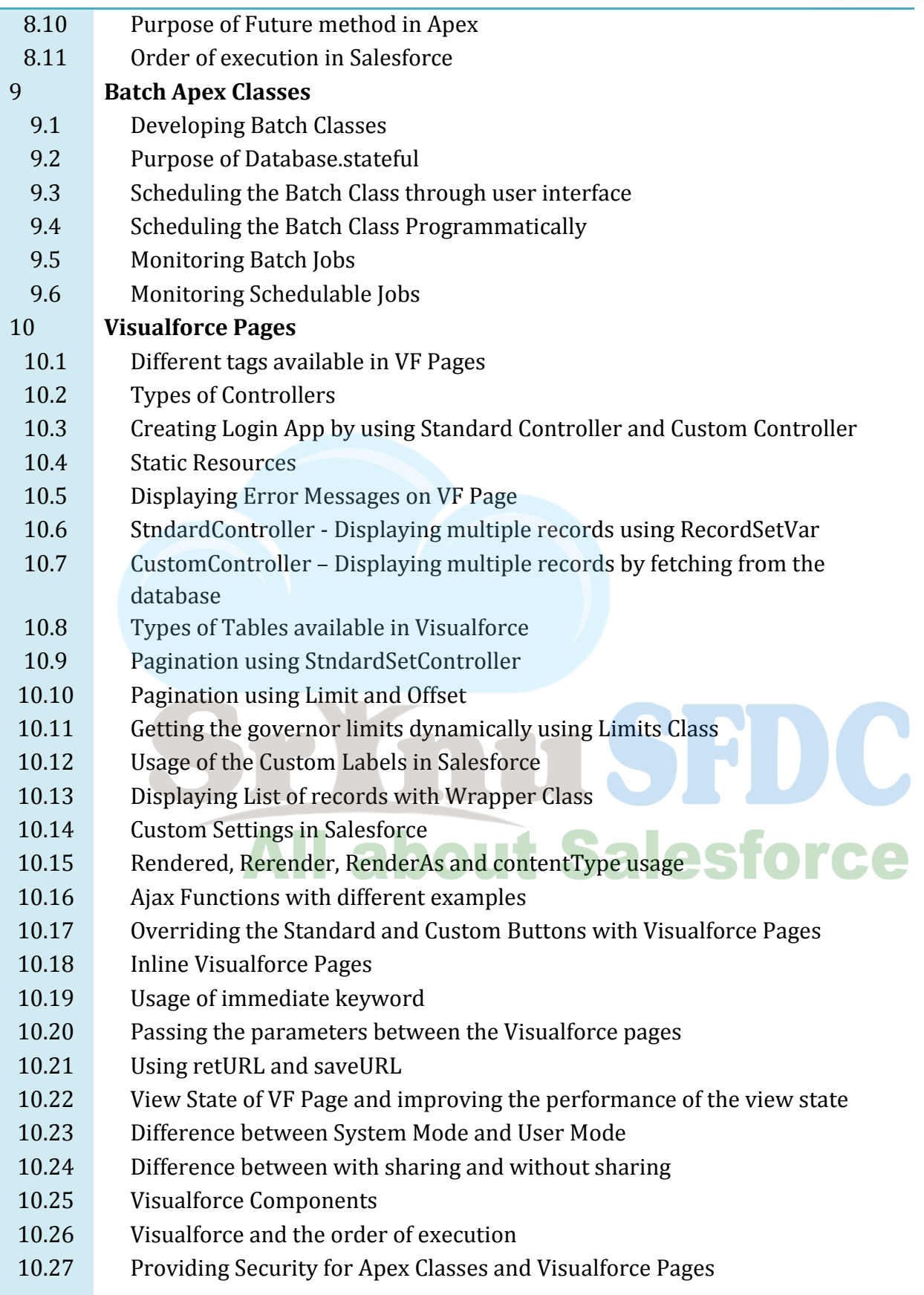

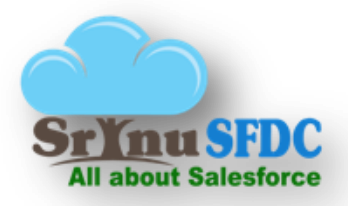

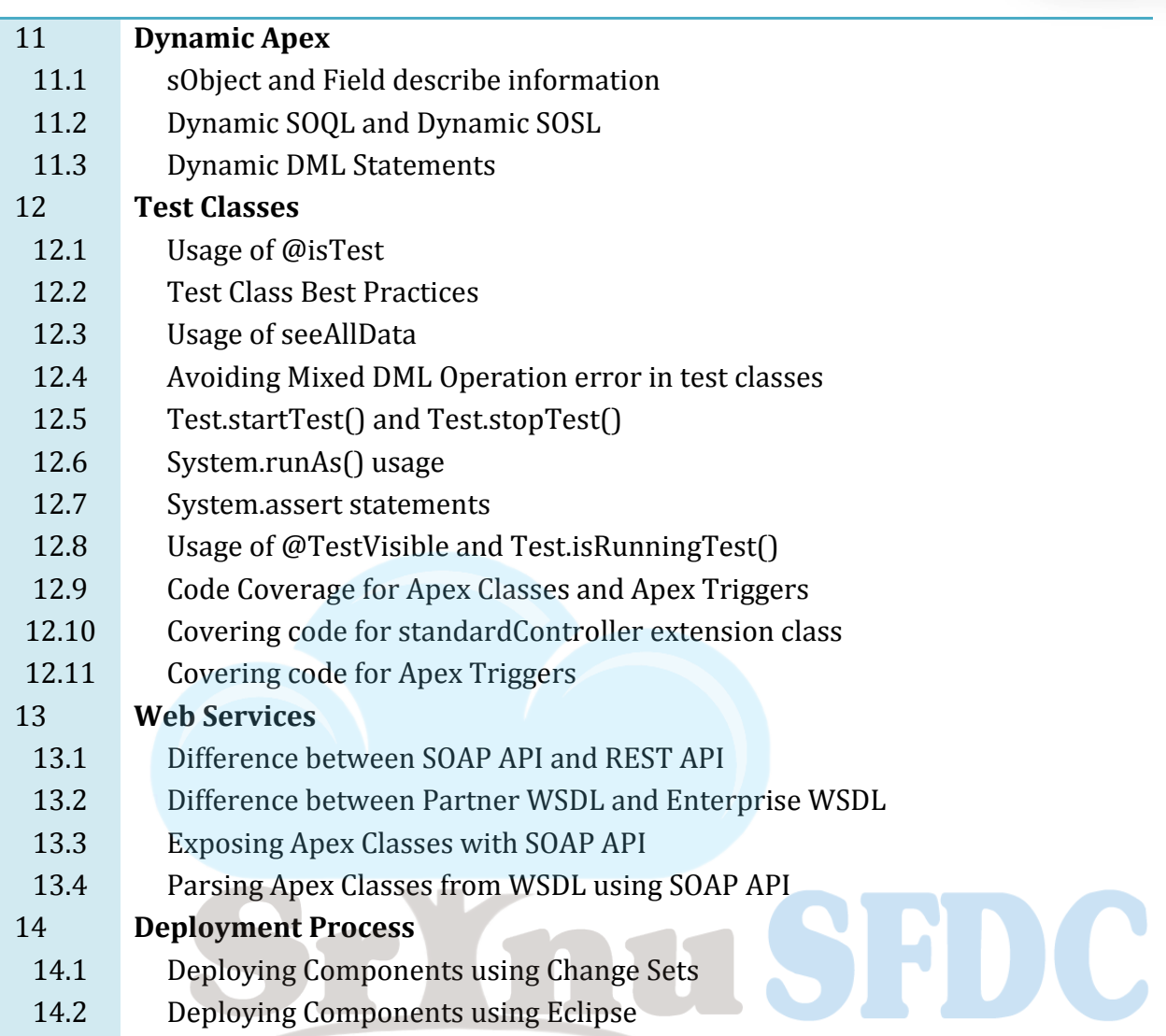

## **All about Salesforce**